46 47 Note 2: This worksheet, the 2015 Eligible Recovery Summary worksheet, has both non-shaded and shaded cells. Both types of cells must be populated with data and formulas. The non-shaded cells in this worksheet reflect the same formulas and require the same data as the cells in the 2014 Eligible Recov ery Summary worksheet, which was

48 49 50 filed as part of the TY 2014-2015 annual filing.

51 Note 3: The shaded cells in this worksheet require new data, reflect new formulas or headings, or are new but unused cells. 52

59 60 61 Note 7: Refund to the administrator by August 1 following the date of the annual access tariff filing the sum of the amounts in column AU. This sum is the true-up rev enue that is not offset by eligible recovery (calculated before the true-up) in the true-up period, and is otherwise the amount of overrecovery of eligible recovery in the period being

42 43

53 Note 4: Enter an adjustment to eligible recov ery to prev ent double recov ery as a negativ e number in this column. 54

44 45 Note 1: Enter the filing date, filing entity, and transmittal number in column C, rows 1, 2, and 3, respectiv ely . This information then will be reflected in the 2015 RoR ILEC Interstate Rates, 2015 RoR ILEC Intrastate Rates, and 2015 RoR ILEC Rec. Comp. Rates worksheets.

55 56 Note 5: Unrecov erable true-up rev enue is the true-up rev enue that is otherwise not recov erable in the true-up tariff period because the carrier has negative eligible recov ery (calculated bef ore the true-up and by retaining the negativ e number) in that period.

57 58 Note 6: The otherwise unrecov erable true-up rev enue is treated as eligible recov ery in the true-up tarif f period.

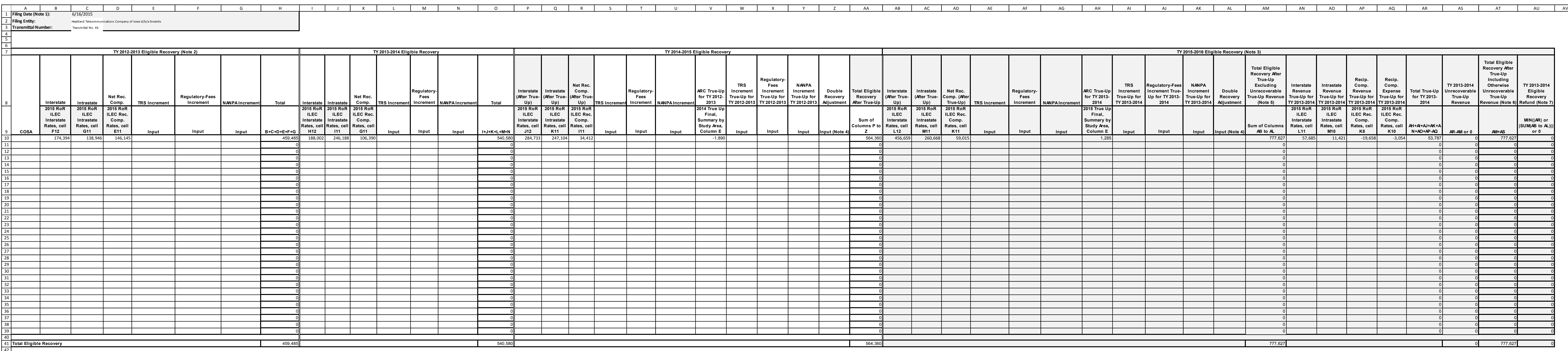

62 trued up.

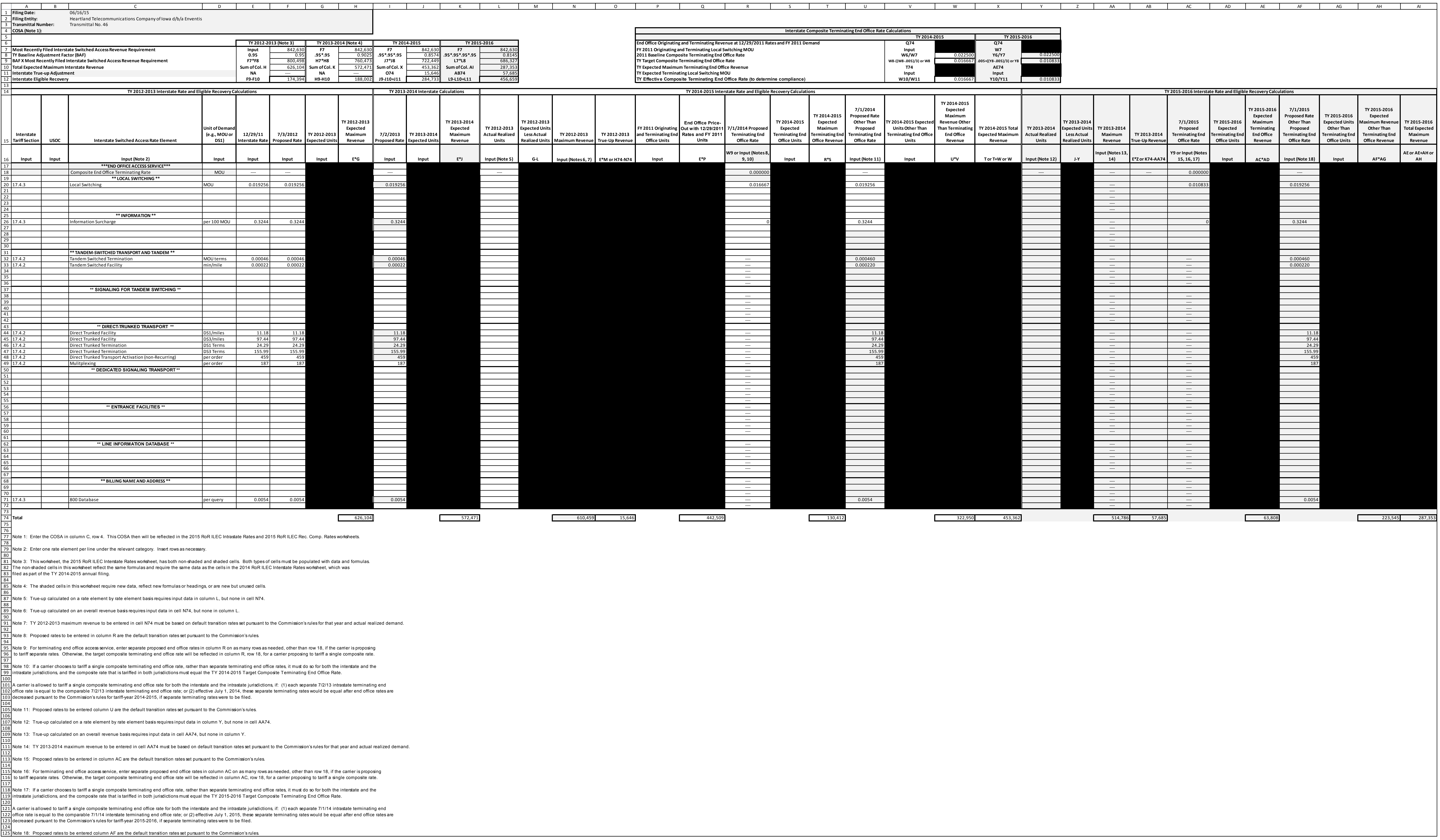

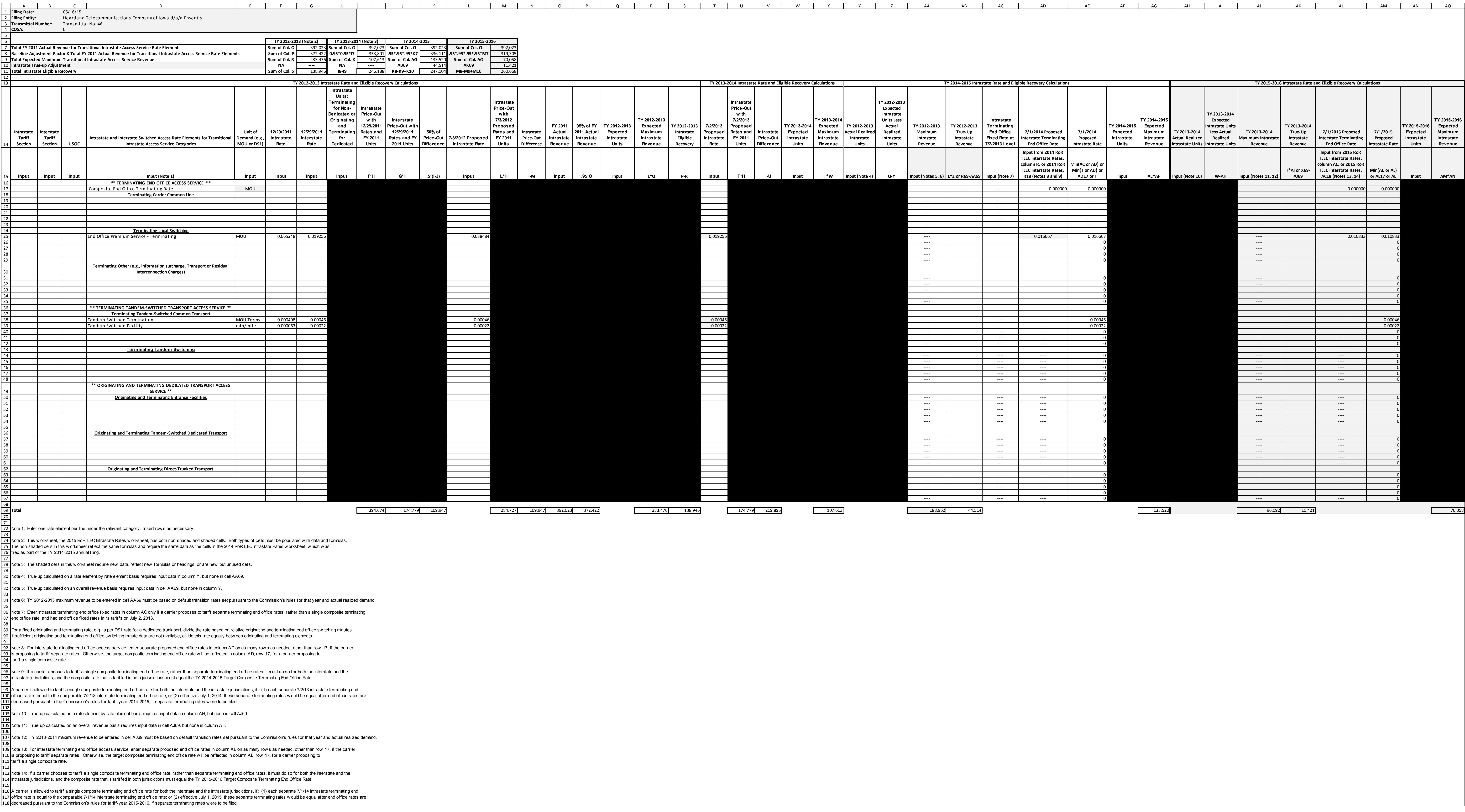

![](_page_3_Picture_1730.jpeg)

![](_page_3_Figure_1.jpeg)